Mechatronics Final Project Report Prof. Kapila

# Flipper the Persistent Vehicle (Self-Uprighting Robot)

Christopher Clinton Michael Litvinov Ildi Telegrafi

5.19.08

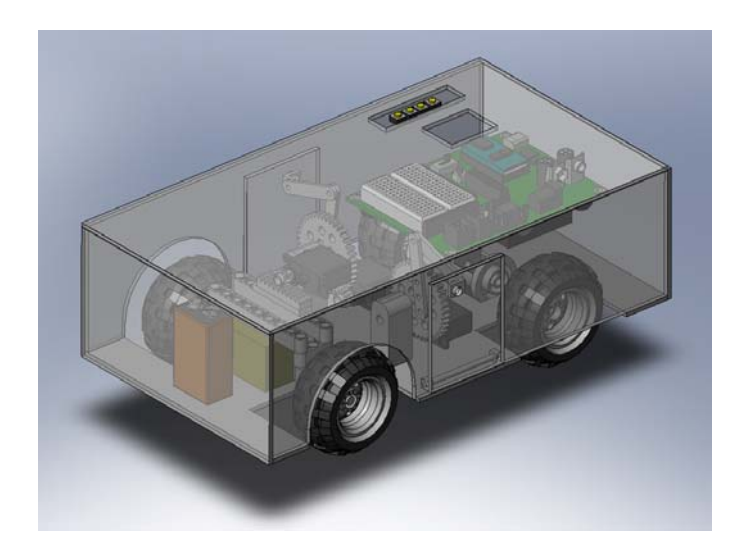

### **Abstract**

In this paper we present a practical approach to dealing with unexpected occurrences in vehicles and robots. Often times a vehicle or robot may turn over on its side and will no longer be able to perform its task without human aid. Through the use of the Basic Stamp 2 a robot was created that can autonomously detect when it is on its side and turn back over. This way the robot can continue with its main function (which in this case is to stay on its original course). This concept relies on the use of servos, accelerometer and compass.

### **Introduction**

Today, many robotic vehicles are used for various tasks. However, the design for these vehicles focuses mainly on what is needed to complete the objective. Unfortunately, this often disregards the randomness that comes with human interaction and the natural environment. NASA's Mars Rover was designed to traverse the rugged terrain on Mars. However, if something unexpected occurred and the vehicle turned over it would be rendered ineffective. To resume its mission, the vehicle must turn itself upright. This can be accomplished by activating a set of motors whose purpose is to rotate an arm about an axis parallel to the ground and thus push against it causing the robot to turn upright. This arm applies a force against the ground that causes the robot to move out of its current equilibrium point. Then it uses its own weight to level itself and enter the proper equilibrium position where both sets of wheels make contact with the ground. With all wheels touching the ground the vehicle can continue on its course. In this way the vehicle will be able to detect, autonomously, that its orientation is incorrect and remedy the situation.

### **Theory and Design**

• **Schematic of key components** 

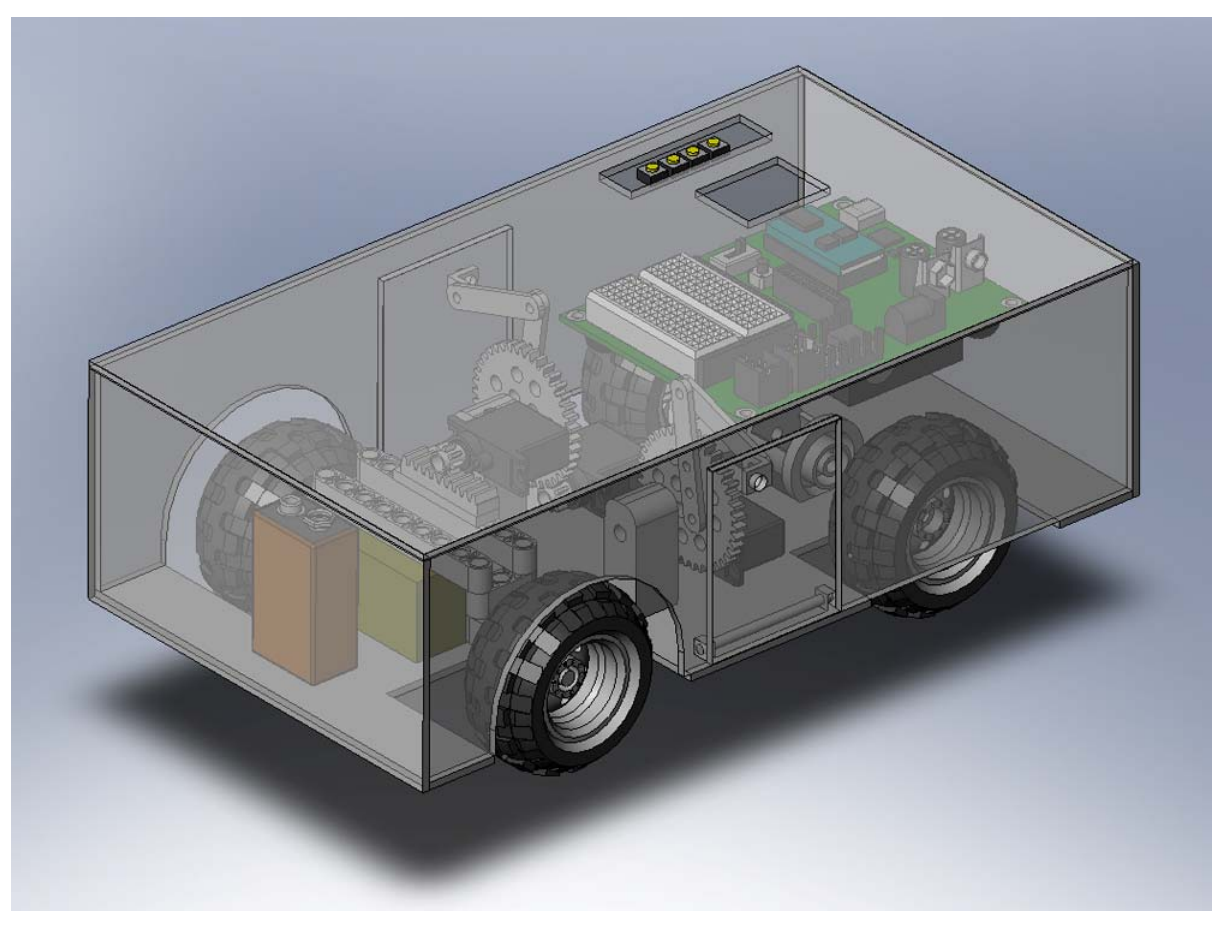

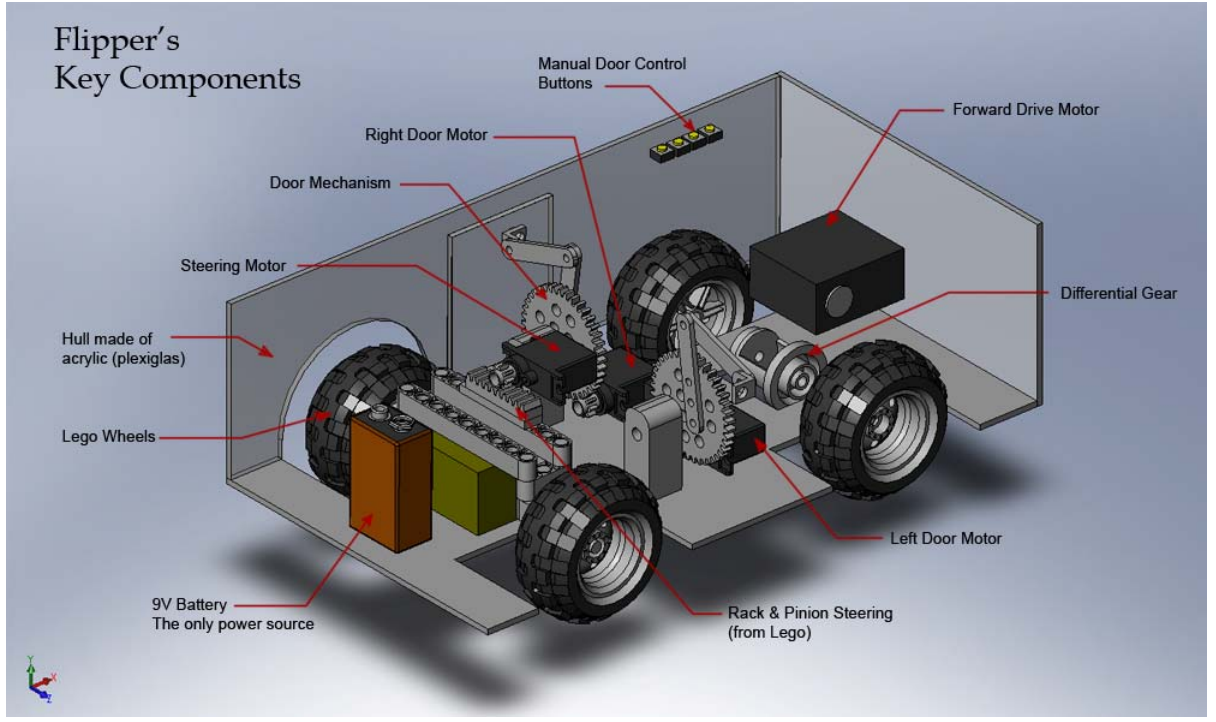

### • **Hull**

The hull of the Flipper (name that was given to our robot) was built out of plates of acrylic (plexiglas), which was cut using  $Dremel<sup>1</sup>$  tool and glued together with Gorilla Glue in places where strong adhesion is desired, and with Glue  $Gun^2$  $Gun^2$  where non-permanent hold is needed.

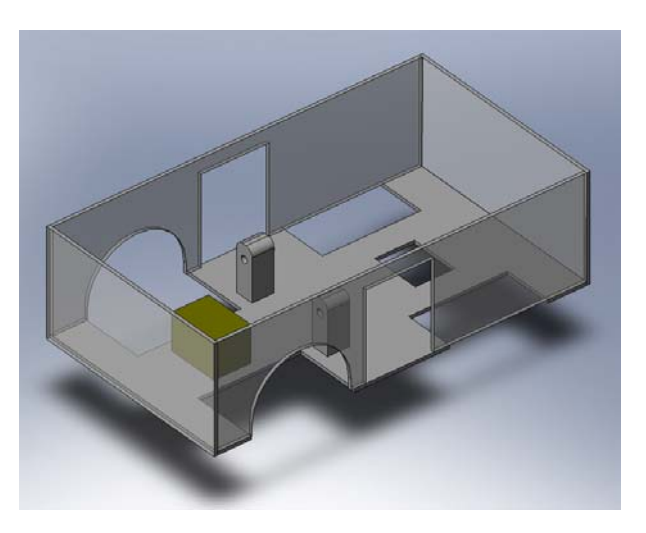

## **Flipper's Hull** • **Sensors**

 $\overline{a}$ 

Flipper uses two digital sensors:

- Memsic Dual-Axis Accelerometer and
- Hitachi HM55B Compass.

The purpose of accelerometer is to sense whether or not the robot is tilted. A roughly  $80^\circ$  tilt is considered critical. Although Memsic can measure X and Y tilts, only X axis was needed for the purpose of this project.

Compass is used to give Flipper a purpose – imitation of a particular task that is given to a robot.<sup>[3](#page-3-2)</sup> When the robot is turned on the value that's given by the compass is used as a reference heading which our robot will follow even if it's turned off course. Parallax sample code was used to operate the compass and only here – the rest of the program was hand typed. Standard heading values of 0 to 359 are used as the signal provided by the sensor.

<span id="page-3-1"></span><span id="page-3-0"></span><sup>&</sup>lt;sup>1</sup> Dremel is the brand name of a versatile rotary tool that can be used for light cutting and grinding jobs.<br><sup>2</sup> Glue Gun uses a beating element to melt and extrude plastic, which eagle down in a matter of seconds  $2$  Glue Gun uses a heating element to melt and extrude plastic, which cools down in a matter of seconds providing relatively strong adhesion. 3

<span id="page-3-2"></span> $3$  The idea of this project is to demonstrate that a robot can continue performing a task even if it's flipped over.

### • **Actuators**

There are 4 servo motors used in the robot. 1 is the Continuous Rotation servo that came with our robotics kit and its purpose is to provide forward drive to the rear wheels via a differential gear. The other 3 motors are Parallax Pico servos which are smaller but powerful enough to accomplish the tasks we've given them.

Two of the servos were modified to provide continuous rotation to the gear sets that drive the doo[rs](#page-4-0)<sup>4</sup>. The last, unmodified standard Pico servo is used for steering the robot. Rack and pinion transmission from a Lego set is used here.

In order to interface the Parallax servo with a Lego gear, the gear's insides were drilled out to provide a firm fit onto the servo's axel. **Steering Mechanism** 

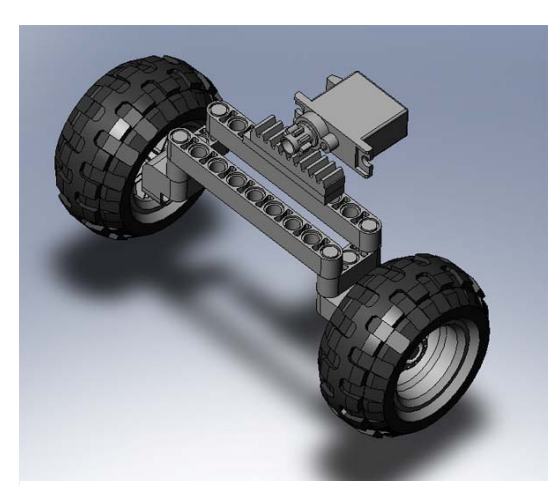

### • **Featured Mechanism**

 $\overline{a}$ 

This is the main part of the project and has undergone a few changes from its original concept. The idea was to make a custom part that would slide down and then turn to flip the robot. This however turned out to be an impossibility as rapid prototyping at

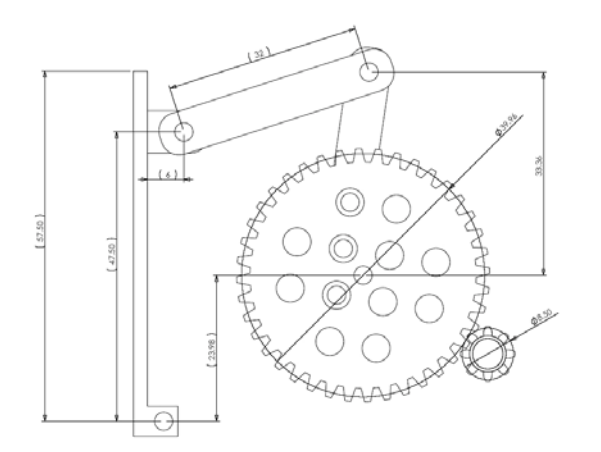

poly is not what it's hyped to be. Custom part was not an option and a simpler workaround was thought up. Latter involves a large gear that is attached to a lever system which, when the gear is rotated, pushes the door out with enough force to tip over the robot when it's on a side. The levers were machined out of aluminum and bolted

<span id="page-4-0"></span><sup>&</sup>lt;sup>4</sup> Doors is the term that will be used throughout the report to denote the side panels that perform the task of uprighting the robot.

together to provide a flexible joint. The large gear i s driven by a smaller gear attached to

a Pico servo. The gear ratio creates a lot of torque which is translated into quasi-linear motion.

The doors are hinged to sides of the hull and are si ze-fitted to provide smooth operation

and without load (where load is the weight of the Opening and closing range of doors with robot) vary drastically – this is attributed to the fact that the servos have been modified and have no way of knowing their current position (unmodified servos could have been used, but

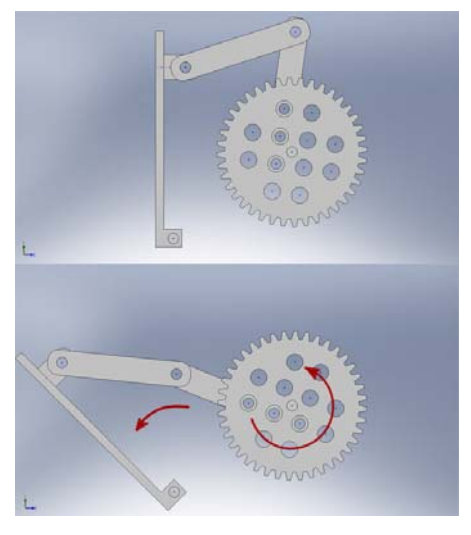

they needed to have continuous rotation for the original design, which did not work out). This was remedied by tweaking the code to "flip out" more than "flip in". Also, 4 buttons were added to manually adjust the door position if needed.

Another obstacle associated with normal operation of the door mechanisms is the fact that all servos "twitch" when the robot is turned on. This is due to the fact that the servos are directly connected to Vdd, and understand it as a first (long) pulse. The servo rotates just a little and then waits for normal pulses associated with Pulse Width Modulation required to drive the servos. However small the twitch is, it was a nuisance when testing and debugging the robot. A fix was to make the servos rotate just a bit in the direction opposite to the "twitch" upon initialization. Another possible (perhaps better) fix would be to use a transistor to turn on the motors when needed. With limited space onboard the Flipper this option was set aside but is noteworthy.

#### **Speaker**  •

Flipper features a piezo speaker that is entirely unnecessary but was a fun addition with huge potential. Currently it plays two "melodies": one upon detecting critical tilt, and another upon regaining the original heading. It is driven using PULSOUT command with varying pulse durations for frequency change. Actual melodies could be programmed providing there was sufficient enough time and lack of better things to do.

### • **Buttons**

There are 5 external buttons on the robot available for the user to press. One button is the emergency shut down – once it is pressed, the program will END and the robot will stop. It can come in handy if there is a gear stuck, or quick turn off is required for any other reason.

The other 4 buttons control the doors. Two are for the right door and two are for the left door. One button on each pair opens the door and the other closes it. This is useful for demonstration, making sure the doors are in working order, and for manual adjustment if the door doesn't close completely.

### • **Circuit**

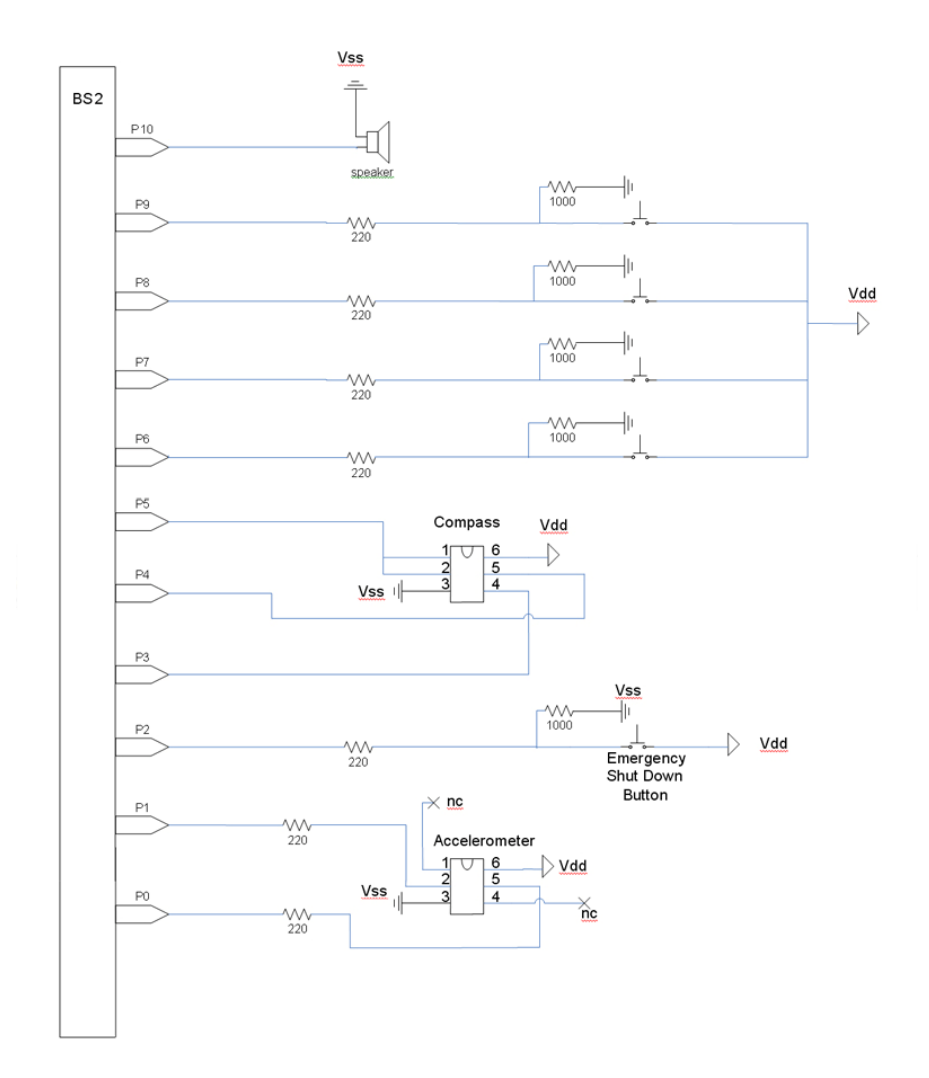

### • **Analysis**

The main advantage of this device over others is its ability to continue its mission even when environmental effects cause it to flip over. When other devices are turned over on their sides they are rendered inoperable and can no longer complete their task. This device can overcome some of those obstacles and continue on. Applications range from armored trucks to extraterrestrial rovers. It is truly surprising that the idea has not been implemented.

 A disadvantage of this device is its inability to physically turn itself upright when it is on its top surface. This is due to the fact that it has no overturning mechanism on its roof. Adding one would require more space, parts, and labor and was deemed omissible since two sides are enough to demonstrate the concept.

 The cost of the device is approximately \$400. This includes 4 motors, plexiglas, electronic components, accelerometer, compass, battery connector, bolts, glue, and miscellaneous tools.

 Mass production cost may vary based on field of application and complexity of the design. To add a flipping capability to one side of a robot or a vehicle, the manufacturer would need an electromotor, a hinged plate (in armored truck's case), a gear box or possibly an oil pressure cylinder to drive the door. In some cases the mechanism could be activated by the driver of the vehicle and no orientation detection would be needed in that case.

### $\bullet$  Code

'{\$STAMP BS2}

' {\$PBASIC 2.5}

 $Player = 1$ 

### ' \*\*\*\*\*\*\*\*\*\*\*\*\*\*\*\*\*\*\*\* FLIPPER THE PERSISTENT VEHICLE (aka OVERTURNER) \*\*\*\*\*\*\*\*\*\*\*\*\*\*\*\*\*\*\*\*\*\*

\*\*\*\*\* Compass Pins/Constants/Variables from Parallax \*\*\*

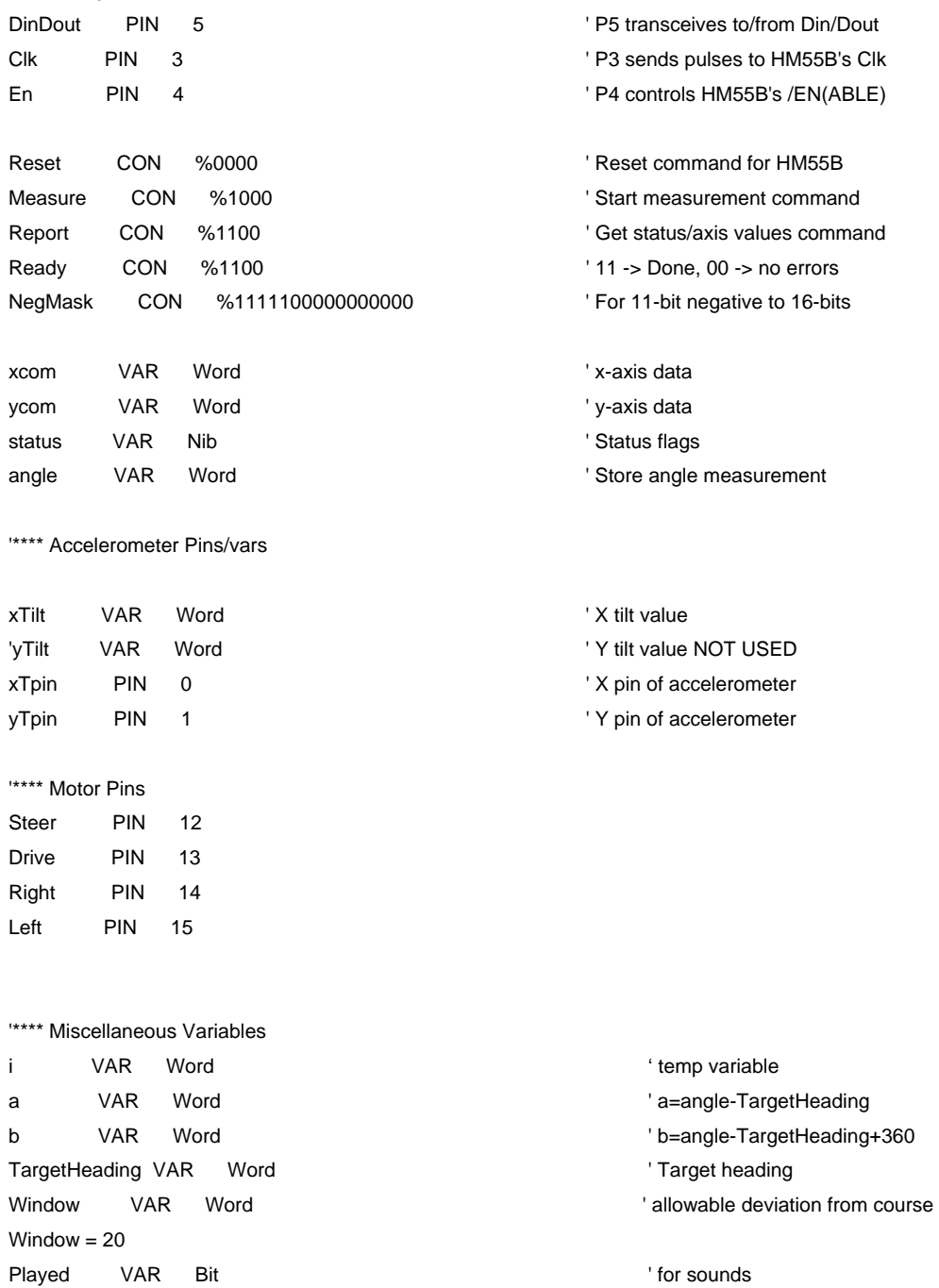

GOSUB GoStraight ' Straighten Steering ' \*\*\* Get Current Heading GOSUB CheckDirection **COSUB** CheckDirection **COSUB** CheckDirection TargetHeading = angle  $\qquad$  ' Set this heading as Target DEBUG DEC TargetHeading '\*\* auto adjust flippers to negate the "servo start up twitch" ' Flip In right FOR  $i=1$  TO 1 PULSOUT Right, 900 PAUSE 20 NEXT ' Flip Out left FOR  $i=1$  TO 1 PULSOUT Left, 1000 PAUSE 20 NEXT '\*\*\*\*\*\*\* MAIN OPERATION LOOP \*\*\*\*\*\*\*\*\*\*\*\*\*\*\*\*\*\*\*\*\*\*\*\*\*\*\*\*\*\*\*\*\*\*\*\*\*\*\*\*\* DO IF IN2 = 1 THEN  $'$  emergency shut down button END ENDIF '\*\*\*\*\* door adjustment buttons IF IN6 = 1 THEN ' RIGHT Flip Out FOR  $i=1$  TO 1 PULSOUT Right, 100

 PAUSE 18 NEXT

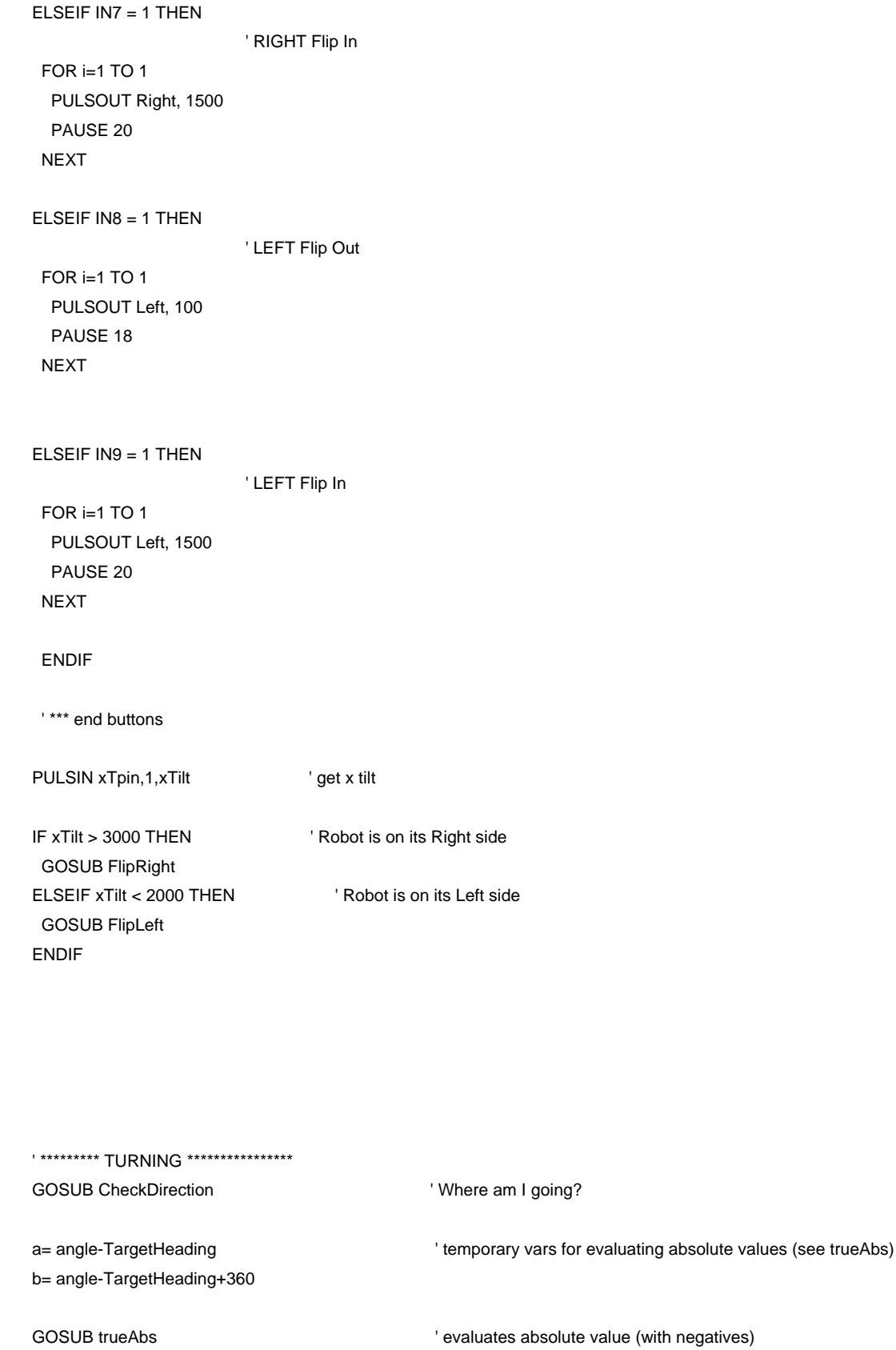

IF a < Window THEN ' Heading is within allowable window of deviation IF Played = 0 THEN GOSUB OnCourseSound  $Player = 1$ **ENDIF** ELSEIF a < b THEN ' crazy code  $Player = 0$ IF(angle<TargetHeading) THEN GOSUB TurnRight **ELSE GOSUB TurnLeft ENDIF** ELSEIF(angle<TargetHeading) THEN **GOSUB TurnLeft ELSE**  $Player = 0$ GOSUB TurnRight ENDIF "\*\*\*\*\*\*\*\*\* end of turning \*\*\*\*\*\*\*\*\*\*\*\*\*\*\* **GOSUB MoveForward** ' move on! **LOOP** "\*\*\* main operation loop ends here \*\*\*\*\*\*\*\*\*\*\*\*\*\*\* 

trueAbs: IF a>32767 THEN a=65535-a **ENDIF RETURN** 

GoStraight: ' position front wheels facing forward FOR i=1 TO 50 PULSOUT Steer, 750 PAUSE 10 **NEXT** 

#### **RETURN**

, \*\*\*\*\*\*\*\*\*\*\*\*\*\*\*\*\*\*\*\*\*\*\*\*\*\*\*\*

TurnRight: ' make a right turn

FOR  $i = 1$  TO 20 ' steer right PULSOUT Steer, 1200 PAUSE 20 **NEXT** 

FOR  $i = 1$  TO 30 ' drive a bit forward PULSOUT Drive, 500 PAUSE 20 **NEXT** 

**GOSUB GoStraight** 

**RETURN** 

' make a left turn TurnLeft: FOR  $i = 1$  TO 20 ' steer left PULSOUT Steer, 400 PAUSE 20 **NEXT** 

FOR  $i = 1$  TO 30 ' drive a bit forward PULSOUT Drive, 500 PAUSE 20 **NEXT** GOSUB GoStraight **RETURN** , \*\*\*\*\*\*\*\*\*\*\*\*\*\*\*\*\*\*\*\*\*\*\*\*\*\* MoveForward: FOR  $i = 1$  TO 10 PULSOUT Drive, 500 PAUSE 5 **NEXT RETURN** , \*\*\*\*\*\*\*\*\*\*\*\*\*\*\*\*\*\*\*\*\*\*\*\*\*\*\*

FlipRight:

' Play sound GOSUB FlipSound ' Flip Out FOR i=1 TO 35 PULSOUT Right, 100 PAUSE 18 NEXT PAUSE 1000 ' Flip In FOR i=1 TO 20 PULSOUT Right, 1500 PAUSE 25 NEXT RETURN ' \*\*\*\*\*\*\*\*\*\*\*\*\*\*\*\*\*\*\*\*\*\*\*\*\*\*\* FlipLeft: ' Play sound GOSUB FlipSound ' Flip Out FOR i=1 TO 25 PULSOUT Left, 1500 PAUSE 20 NEXT PAUSE 1000 ' Flip In FOR i=1 TO 26 PULSOUT Left, 100 PAUSE 20

 NEXT RETURN ' \*\*\*\*\*\*\*\*\*\*\*\*\*\*\*\*\*\*\*\*\*\*\*\*\*\*\* ' \*\*\*\*\*\*\*\*\*\*\*\*\*\*\*\* SOUNDS \*\*\*\*\*\*\*\*\*\*\*\*\*\*

' Sound weee wooo FlipSound: FOR i=500 TO 100 PULSOUT 10, i NEXT PAUSE 100

 FOR i=100 TO 500 PULSOUT 10, i NEXT RETURN ' pe lee beep beep OnCourseSound: FOR i=1 TO 70 PULSOUT 10, 800 NEXT FOR i=1 TO 200 PULSOUT 10, 200 NEXT FOR  $i=1$  TO 40 PULSOUT 10, 50 NEXT PAUSE 100 FOR  $i=1$  TO 40 PULSOUT 10, 50 NEXT RETURN '\*\*\* Compass (code by Parallax) CheckDirection: ' Compass module subroutine HIGH En: LOW En 'Send reset command to HM55B SHIFTOUT DinDout,clk,MSBFIRST,[Reset\4] HIGH En: LOW En ' HM55B start measurement command SHIFTOUT DinDout,clk,MSBFIRST,[Measure\4] status = 0  $\blacksquare$   $\blacksquare$  DO ' Status flag checking loop HIGH En: LOW En ' Measurement status command SHIFTOUT DinDout,clk,MSBFIRST,[Report\4] SHIFTIN DinDout,clk,MSBPOST,[Status\4] ' Get Status LOOP UNTIL status = Ready **Exit loop when status is ready**  SHIFTIN DinDout,clk,MSBPOST,[xcom\11,ycom\11] ' Get x & y axis values HIGH En ' Disable module IF (ycom.BIT10 = 1) THEN ycom = ycom | NegMask ' Store 11-bits as signed word

IF (xcom.BIT10 = 1) THEN xcom = xcom | NegMask ' Repeat for other axis

angle = angle  $*$ / 360  $\blacksquare$  Convert brads to degrees

 $angle = xcom ATM -ycom$  ' Convert x and y to brads

RETURN ' RETURNS angle

### • **Bill of Materials**

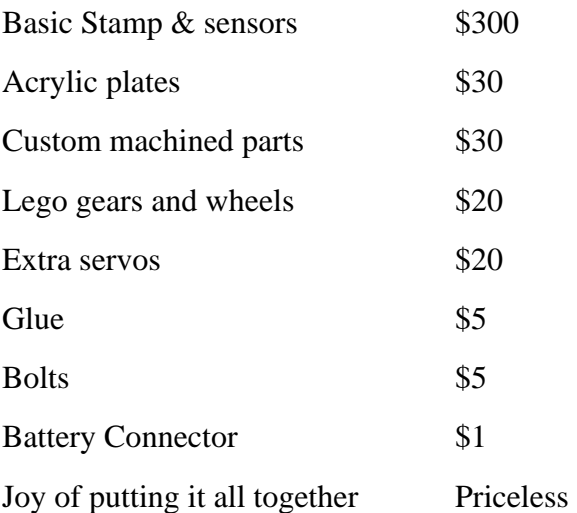